## **ITEM: Tween Brush**

# **[Download Setup + Crack](http://esecuritys.com/ardent/c29mdCByb3VuZCBwcmVzc3VyZSBzaXplIGJydXNoIHBob3Rvc2hvcCBkb3dubG9hZAc29/?plexiglass=tabu&dukhitha=ponytails.ZG93bmxvYWR8UHk5TVdGbWRYeDhNVFkxTmpZME1EZ3hOM3g4TWpVNU1IeDhLRTBwSUZkdmNtUndjbVZ6Y3lCYldFMU1VbEJESUZZeUlGQkVSbDA)**

#### **Soft Round Pressure Size Brush Photoshop Download Crack Free**

Have you had enough of only looking at images on the web? Looking at images on the web, which can be beautiful, but how often are you looking at these images after looking at them on the web? Well, it's time to spice up your web browsing! When you use the right tool for the job, you will not be disappointed. So, when looking at photos of the great outdoors, looking at the option of photographs on Google Earth gives you a window to the outside. On Google Earth, navigate to the place where you want to look at the photograph that you want to view. First, if you do not have permission to view that photograph, you will be able to view a 'kml' file that will give you the location and view the photograph. Google Earth lists this photograph on the map, but it does not actually download the photograph to your computer. On the other hand, if you are already a member of the Google Earth community, you can simply search a location for a photograph and the photograph will appear on the map. When looking at a photograph on the web, you can use an "image viewer". This is a free utility (such as the one for Windows) that you can download to your PC or Mac computer. There are image viewers that can be downloaded from the Internet, but you don't want one of these as you can download a virus to your PC or Mac that will possibly mess up your computer. So you want a free viewer, and the best one that I have found is Easy Image Viewer. What can I do with Easy Image Viewer? Easy Image Viewer has many features such as: – Simple to use: You simply double-click the.bin file and Easy Image Viewer will open up and the image will appear on your screen. – It is easy to use: It is simple to use and allows you to configure settings. – Very convenient: It is very convenient and fast. – It is compatible with multiple formats: It supports popular image formats such as BMP, GIF, JPG, JPEG, PNG, TIFF, etc. – It is efficient: It has many filter and image quality settings so that you can adjust the image quality to your liking. Some of these features I will discuss below. Getting the.bin file If you are looking for a.bin file

#### **Soft Round Pressure Size Brush Photoshop Download Patch With Serial Key Download [Win/Mac]**

To create images in Elements, you need a basic understanding of Photoshop. If you don't have that, you can easily learn in just a few hours. Photoshop Elements has been used by millions of people around the world to edit and create images. It is great to experiment with new things in Elements that you can't do in Photoshop, such as replace colors, improve artwork, create new filters, and much more. So if you're looking for an alternative to Photoshop, or if you just want to learn more about Photoshop, this guide is for you. In this article, we'll go through the basics of how to use Elements on Windows and macOS, so you can get the best out of it. If you want to quickly jump to the top three commands you should use to edit images in Elements, read this article instead. How to use Photoshop Elements Photoshop Elements includes two text editors. The top one is where you create your document, the bottom one is the preview. The full-screen buttons at the bottom-right of the menu bar will take you to this editor. Photoshop Elements offers many interesting tools that enhance your Photoshop skill. Here are the top 6: Organizer (catalog) – Organizes a folder and all its subfolders. You can rename the main folder, create folders, and organize your pictures. – Organizes a folder and all its subfolders. You can rename the main folder, create folders, and organize your

pictures. Fade To Black – A great tool to convert images to black and white or give a monochrome look to your images. – A great tool to convert images to black and white or give a monochrome look to your images. Grayscale – Use this tool to convert every single color in your image to black and white. – Use this tool to convert every single color in your image to black and white. Healing Brush – A brush designed to replace damaged parts of an image. – A brush designed to replace damaged parts of an image. Layer Mask – A way of adding transparency to a specific layer. – A way of adding transparency to a specific layer. Selective Color – Changes the color of only a portion of an image. Image Tools When using Photoshop Elements, it helps to use most of the tools available as it gets easier to get some work done. Selection 05a79cecff

### **Soft Round Pressure Size Brush Photoshop Download Crack+ (Final 2022)**

Interactions between Ca2+, Zn2+ and other metals in biological membranes. The effects of Ca2+, Zn2+ and Cd2+ on the lipid properties of bovine erythrocyte membranes have been analyzed. The main changes observed were an increase of bilayer permeability to Na+ and K+ and a decrease of K(+)-stimulated ATPase, when the divalent cations are increased to above physiological concentrations. Ca2+ and Zn2+ at the same concentrations do not have additive effects on lipid properties. On the contrary Cd2+ has the same effect on the phospholipid bilayer as Zn2+, although more pronounced at higher concentrations. Ca2+, Zn2+ and Cd2+ induce significant differences on the bilayer structure. In particular Cd2+ induces lysis of the bovine erythrocyte membrane. The possible mechanisms of effects of these divalent cations on phospholipid metabolism and on membrane function are discussed.Meet the Loons! Just 11 days until the Loons Season Ticker (our favorite match-day tradition) returns for the 2018 season. Of course, we're excited, and as you know, the team consists of some people you should know. Whether you've watched the professional team before or you've only seen the Red Bull Arena on TV, there are a lot of familiar faces. Here's a little rundown on the Loons to get you up to speed before the season. Who's who: Minnesota United FC roster, as of October 10, 2017 The Loons' 17-man roster consists of several professional veterans, all with their own story to tell, and a few up-andcomers, including a handful of University of Minnesota students on the way to their own exploits in professional sports. How they got here and their time with each other will be a fun story to watch. There's Danladi, the veteran of the Loons who came to the team via their United Soccer League team, the Swope Park Rangers. Danladi spent time with the Loons' USL team from 2015-2016. Danladi was a solid contributor on both sides of the field for the Loons during that time. He's now bringing that experience and his club partnership that he has with the Swope Park Rangers to the

## **What's New in the?**

Q: Read an Object from JSON File in Codeigniter I am trying to read this line of object from a JSON file. [{'product\_id':1, 'price':5, 'qty':1, 'user\_id':1, 'image':'image.jpg', 'category\_id':1}, {'product\_id':2, 'price':6, 'qty':2, 'user\_id':1, 'image':'image2.jpg', 'category\_id':1},  ${\rm Tprod}$   $i$ ':3, 'price':7, 'qty':3, 'user  ${\rm id}$ ':1, 'image':'image3.jpg', 'category  ${\rm id}'$ :1},  ${\rm Tprod}$   ${\rm id}'$ :4, 'price':8, 'qty':4, 'user  ${\rm id}'$ :1, 'image':'image4.jpg', 'category\_id':1}, {'product\_id':5, 'price':9, 'qty':5, 'user\_id':1, 'image':'image5.jpg', 'category\_id':1}, {'product\_id':6, 'price':10, 'qty':6, 'user\_id':1, 'image':'image6.jpg', 'category\_id':1}, {'product\_id':7, 'price':11, 'qty':7, 'user\_id':1, 'image':'image7.jpg', 'category  $id'$ :1}, {'product  $id'$ :8, 'price':12, 'qty':8, 'user  $id'$ :1, 'image':'image8.jpg', 'category  $id'$ :1}] And read it in the controller as \$data = json\_decode(\$this->input->post('form-data')); But I am not getting any \$data; \$this->data['products']  $=$ json\_decode(\$this->input->post('form-data')); \$this->load->view('cart', \$this->data); I have a loop which loads all the product's through the product id I am trying to populate the 'price' and 'qty' as \$this->data['qty'] = \$product['price'] \* \$product['qty']; Any help will be

## **System Requirements For Soft Round Pressure Size Brush Photoshop Download:**

Installation: Compatibility of cheats on this site and all our other sites: Ender IO has compiled a list of their current Terms of use: General These are the basic rules for using this site. If you do not agree to these terms, do not use this site. Do not do anything which could disable or break any of our games, cheat scripts or modules or games, cheat scripts or modules 1) Hack or cheat on games

Related links:

<http://chilemosaico.cl/wp-content/uploads/2022/06/vladrahm.pdf>

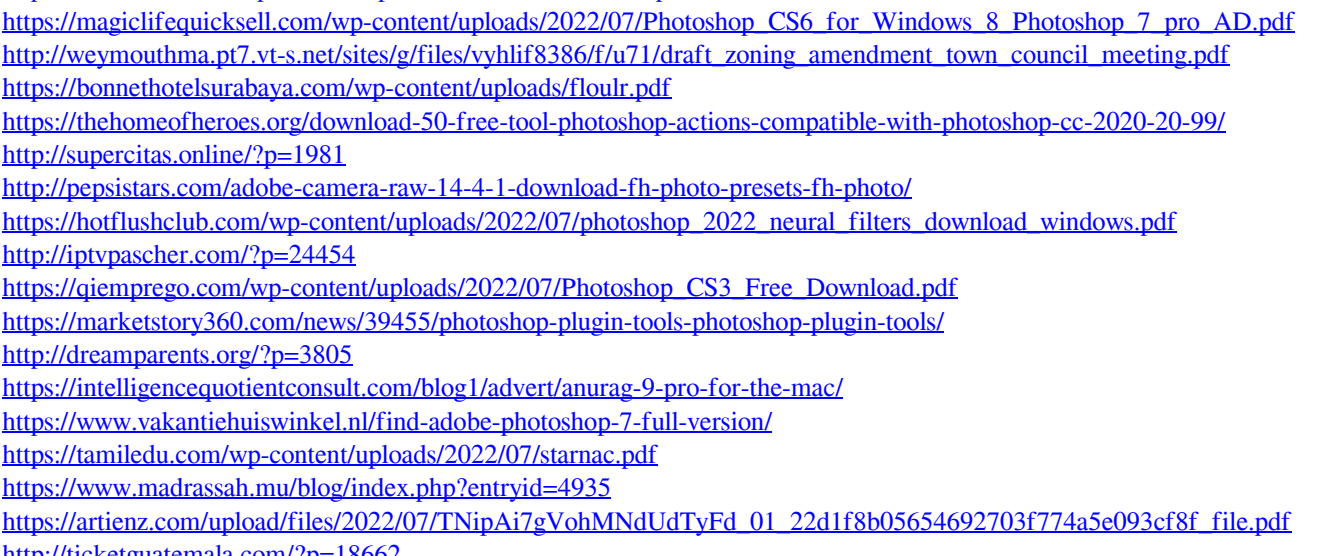

<http://ticketguatemala.com/?p=18662>

<https://grandioso.immo/uw-madison-alums-why-so-gagressive/>

[http://estesparkrentals.com/wp-content/uploads/2022/06/adobe\\_photoshop\\_cc\\_2018\\_free\\_download\\_for\\_lifetime\\_luckystud.pdf](http://estesparkrentals.com/wp-content/uploads/2022/06/adobe_photoshop_cc_2018_free_download_for_lifetime_luckystud.pdf)